### **Prospetto D.M. 801 del 10.05.1977**

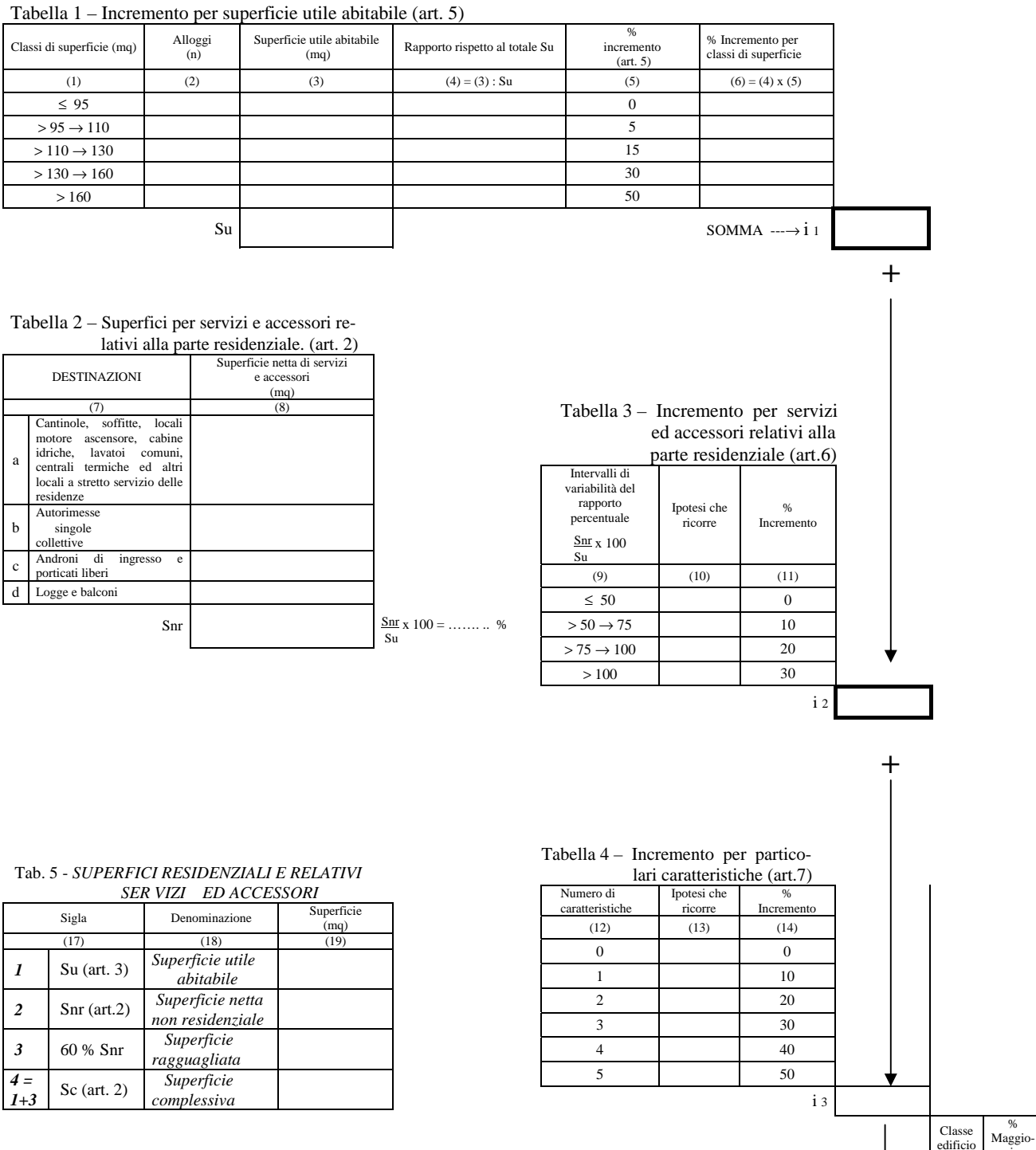

Tab. 6 - *SUPERFICI PER ATTIVITA' TURISTICHE, COM-* 

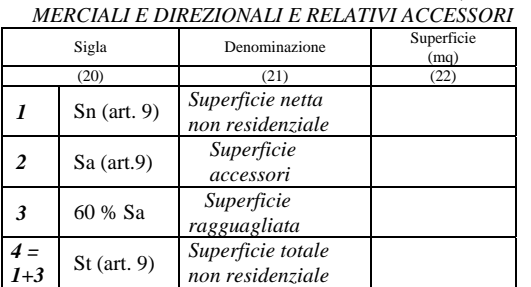

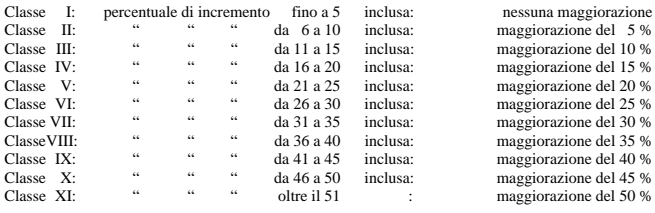

razione

 $=$  (15) (16)

Totale incrementi:  $i = i1 + i2 + i3$  i M

# **Determinazione del Costo di Costruzione**:

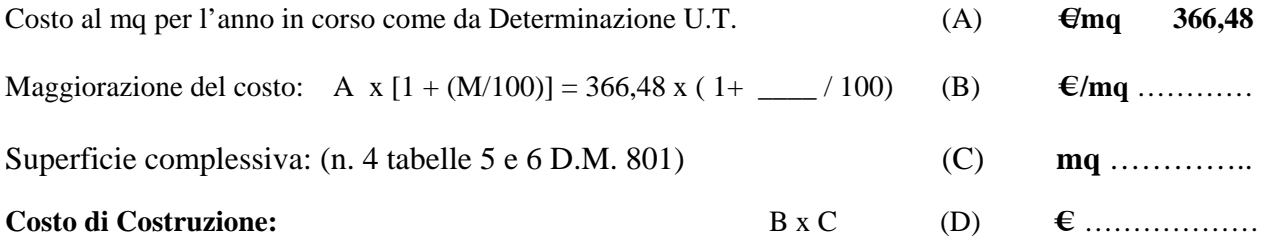

## **TABELLE PARAMETRICHE A e B DELLA REGIONE PIEMONTE PER LA DETRMINAZIONE DELL'ALIQUOTA**  (Deliberazione C.R. n° 817-8294 del 21 giugno 1994)

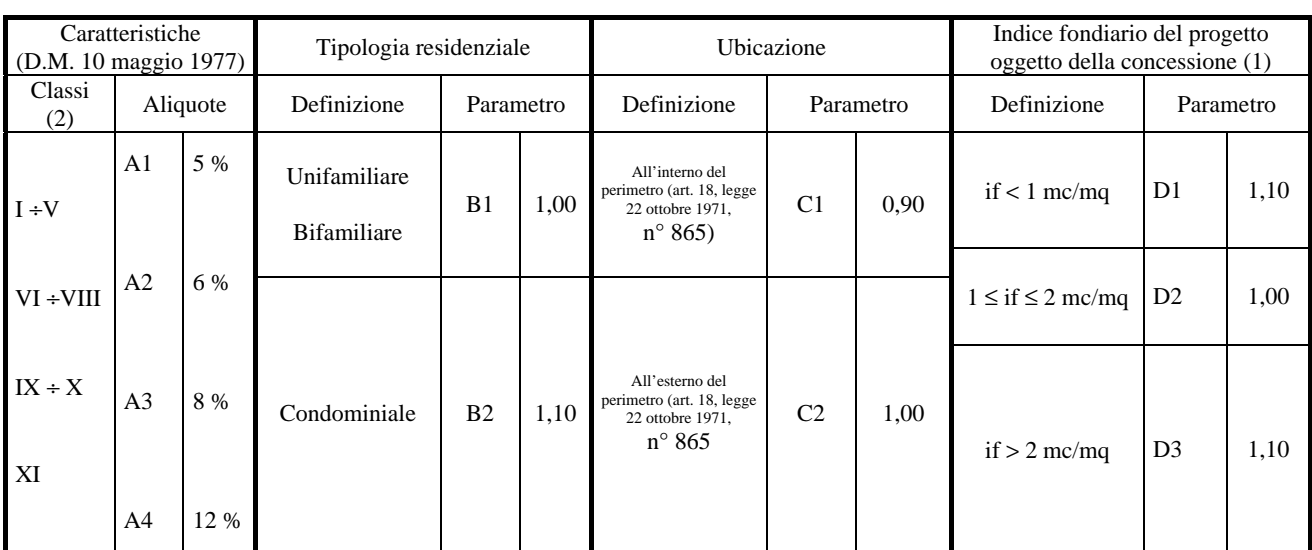

# **Tabella A -** ALIQUOTE PER CARATTERISTICHE TIPOLOGICHE E PARAMTERI FUNZIONALI

(1) Ai fini della classificazione della destinazione si assume l'indice fondiario come indicatore delle differenti caratteristiche di zona (2) Classi di edifici stabilite dall'art. 3 del D.M. 10 maggio 1977

| Tipologia       |             | Ubicazione         |           | Caratteristiche<br>$\%$ | Indice fondiario                                                  |      | $\%$        | Indice fondiario                                                    |      | $\%$        |
|-----------------|-------------|--------------------|-----------|-------------------------|-------------------------------------------------------------------|------|-------------|---------------------------------------------------------------------|------|-------------|
|                 |             | $\overline{c}$     |           | 3                       | 4                                                                 |      | $5=1x2x3x4$ | 6                                                                   |      | $7=1x2x3x4$ |
| Uni-Bifamiliare | $B1 = 1,00$ | perimetro<br>Entro | $C1=0,90$ | $Al = 5$                | $2 \text{ mc/mq}$<br>$< 1$ mc/mq<br>$\circ$<br>if $\geq$<br>$\pm$ | 1,10 | 5,00        | $\leq$ 2 mc/mq<br>$1 \; \mathrm{mc} / \mathrm{mq} \leq \mathrm{if}$ | 1,00 | 5,00        |
|                 |             |                    |           | $A2 =$<br>- 6           |                                                                   |      | 5,94        |                                                                     |      | 5,40        |
|                 |             |                    |           | $A3 = 8$                |                                                                   |      | 7,92        |                                                                     |      | 7,20        |
|                 |             |                    |           | $A4 = 12$               |                                                                   |      | 11,88       |                                                                     |      | 10,80       |
|                 |             | perimetro<br>Fuori | $C2=1,00$ | $A1 =$<br>-5            |                                                                   |      | 5,50        |                                                                     |      | 5,00        |
|                 |             |                    |           | $A2 = 6$                |                                                                   |      | 6,60        |                                                                     |      | 6,00        |
|                 |             |                    |           | $A3 = 8$                |                                                                   |      | 8,80        |                                                                     |      | 8,00        |
|                 |             |                    |           | $A4 = 12$               |                                                                   |      | 12,00       |                                                                     |      | 12,00       |
| Condominiale    | $B2 = 1,10$ | perimetro<br>Entro | $C1=0,90$ | $A1 =$<br>- 5           | $2 \text{ mc/mq}$<br>$< 1$ mc/mq<br>$\circ$<br>$\inf$<br>÷        | 1,10 | 5,44        | $\leq$ 2 mc/mq<br>$1 \; \mathrm{mc} / \mathrm{mq} \leq \mathrm{if}$ | 1,00 | 5,00        |
|                 |             |                    |           | $A2 = 6$                |                                                                   |      | 6,53        |                                                                     |      | 5,94        |
|                 |             |                    |           | $A3 =$<br>8             |                                                                   |      | 8,71        |                                                                     |      | 7,92        |
|                 |             |                    |           | $A4 = 12$               |                                                                   |      | 12,00       |                                                                     |      | 11,88       |
|                 |             | perimetro<br>Fuori | $C2=1,00$ | $A1 =$<br>- 5           |                                                                   |      | 6,05        |                                                                     |      | 5,50        |
|                 |             |                    |           | $A2 =$<br>6             |                                                                   |      | 7,26        |                                                                     |      | 6,60        |
|                 |             |                    |           | $A3 = 8$                |                                                                   |      | 9,68        |                                                                     |      | 8,80        |
|                 |             |                    |           | $A4 = 12$               |                                                                   |      | 12,00       |                                                                     |      | 12,00       |

 **Tabella B -** SVILUPPO APPLICATIVO (\*)

(\*) Nelle colonne 5 e 7 i valori percentuali risultanti minori di 5 o maggiori di 12 sono stati riportati rispettivamente a 5 e a 12

### **Note per la compilazione**

## **Prospetto ex art. 11 D.M. 10 maggio 1977 n° 801**

**TABELLA 1**: Si trascrivono nella corrispondente casella orizzontale delle colonne (2) e (3) il numero degli alloggi e la relativa superficie abitabile (Su) calcolata a norma dell'art. 3 del D.M. ossia al netto di murature, pilastri, tramezzi, sguinci, vani di porte e finestre, di eventuali scale interne, di logge e balconi. Si riporta nella colonna (4) il rapporto tra la superficie utile abitabile dei singoli alloggi e la Su totale, determinata all'ultima casella orizzontale della colonna (3). Tale rapporto, moltiplicato per il corrispondente incremento percentuale ricavato dalla colonna 5, determina nelle singole caselle orizzontali della colonna (6), i valori la cui somma costituisce l'incremento (i1) relativo alla superficie utile.

**TABELLE 2 e 3**: Si elencano nelle apposite caselle orizzontali della colonna (8) le superfici dei servizi e degli accessori relativi alla residenza (ex art. 2 del D.M.), misurate come descritto per le Su della Tabella 1, la cui somma (Snr) serve per stabilire la loro incidenza percentuale rispetto alla superficie utile totale (Su) della Tabella 1 mediante la formula: Snr / Su x 100, che permette di identificare, nella Tabella 3, la corrispondente casella di colonna (10) ai fini dell'applicazione del corrispondente incremento della colonna 11 che si riporta a margine della stessa tabella 3 (i2).

**TABELLA 4**: qualora l'edificio presenti una o più delle caratteristiche di seguito elencate, come individuate dall'art. 7 del D.M., si dovrà determinare il numero di tali caratteristiche presenti per identificare il corrispondente valore nelle colonne (12) e (13) ed il relativo incremento percentuale alla colonna (14) che viene riportato nella casella a margine (i3). Le caratteristiche particolari sono:

- 1) più di un ascensore per ogni scala se questa serve meno di sei piani;
- 2) scala di servizio se non prescritta da leggi o regolamenti;
- 3) altezza netta di piano superiore alla minima prescritta;
- 4) piscina coperta o scoperta a servizio di meno di 15 unità immobiliari;
- 5) alloggi di custodia se a servizio di meno di 15 unità immobiliari.

Si sommano quindi i vari incrementi  $(i1 + i2 + i3)$  per ottenere l'incremento complessivo (i) che permette, mediante la tabella riportata a pagina 2, di identificare la classe dell'edificio (colonna 15) e la corrispondente percentuale di maggiorazione M (colonna 16).

**TABELLE 5 e 6**: per determinare il costo di costruzione dell'edificio occorre considerare la superficie dello stesso. Se si tratta di edificio avente esclusiva destinazione residenziale ci si deve riferire alla sola tabella 5. Nella colonna 19 si riportano: la superficie utile abitabile (casella 1), la superficie totale non residenziale (casella 2) e, nella casella 3, il 60 % di quella indicata alla casella 2. La superficie complessiva (Sc), riportata nella casella 4, si ricava dalla somme dei valori delle caselle 1 e 3. Se l'edificio contempla anche superfici destinate ad attività turistiche, commerciali e direzionali (art. 9 del D.M.) in misura non superiore al 25 % della Superficie utile abitabile (Su della tabella 1), si devono riportare: nella tabella 6, colonna 22, alla casella 1, la superficie netta adibita a tali usi, alla casella 2 la superficie dei suoi accessori, nella casella 3 il 60 % di queste ultime e, nella casella 4, la somma dei valori delle caselle 1 e 3. Infine se l'edificio contempla superfici per attività turistiche, commerciali e direzionali in misura superiore al 25 % della Su, non si applica la tabella 6 ma, per tale porzione di edificio, deve essere valutato il costo documentato di costruzione a cui applicare i parametri specifici fissati con Deliberazione del C.C., mentre per la parte residenziale il contributo viene determinato come prescritto per la residenza.

In conclusione, il **COSTO DI COSTRUZIONE** dell'edificio (D), deriva dal seguente calcolo: si riporta al punto (A) il costo massimo a mq per l'edilizia agevolata, determinato con provvedimento regionale ovvero comunale e pari, per l'anno 2009, a € 366,48. Tale costo deve essere eventualmente incrementato della percentuale di maggiorazione M, riportata alla casella (16), al piede della tabella 4, ottenendo il costo per mq maggiorato (B) attraverso la seguente formula: (B) = (A) x [ 1+ (M/100)].

Pertanto il costo di costruzione (D) dell'edificio risulta così determinato:

- o per gli edifici a carattere esclusivamente residenziale, dalla formula (D) = (B) x (C) e cioè dal costo di costruzione al mq maggiorato (B) moltiplicato per la Superficie complessiva Sc (casella 4 della tabella 5);
- o per gli edifici con presenza di attività turistiche, commerciali e direzionali inferiori al 25 %, dalla formula (D) = (B) x (Sc + St) e cioè dal costo di costruzione al mq maggiorato (B) moltiplicato per la somma della Superficie complessiva (Sc) di cui sopra con la Superficie totale per altre attività (St) desunta dalla casella 4 della tabella 6.

## **Tabelle A e B regionali**

Per la determinazione del contributo relativo al costo di costruzione, occorre individuare la percentuale da applicare al costo di costruzione per determinarne il relativo contributo. Innanzitutto occorre individuare, sulla tabella A, i parametri tipici dell'edificio. Le caratteristiche dell'edificio e le relative aliquote di riferimento si determinano in corrispondenza della classe risultante dalla casella (15) al piede della tabella 4 del prospetto del D.M. 801; successivamente vengono individuati i parametri riferiti a tipologie residenziali, ubicazione rispetto al centro edificato e indice fondiario del progetto.

Riutilizzando i parametri sopra individuati nella tabella B regionale, si determina l'aliquota per la quale moltiplicare il costo di costruzione (D) per ottenere il contributo relativo al costo di costruzione.